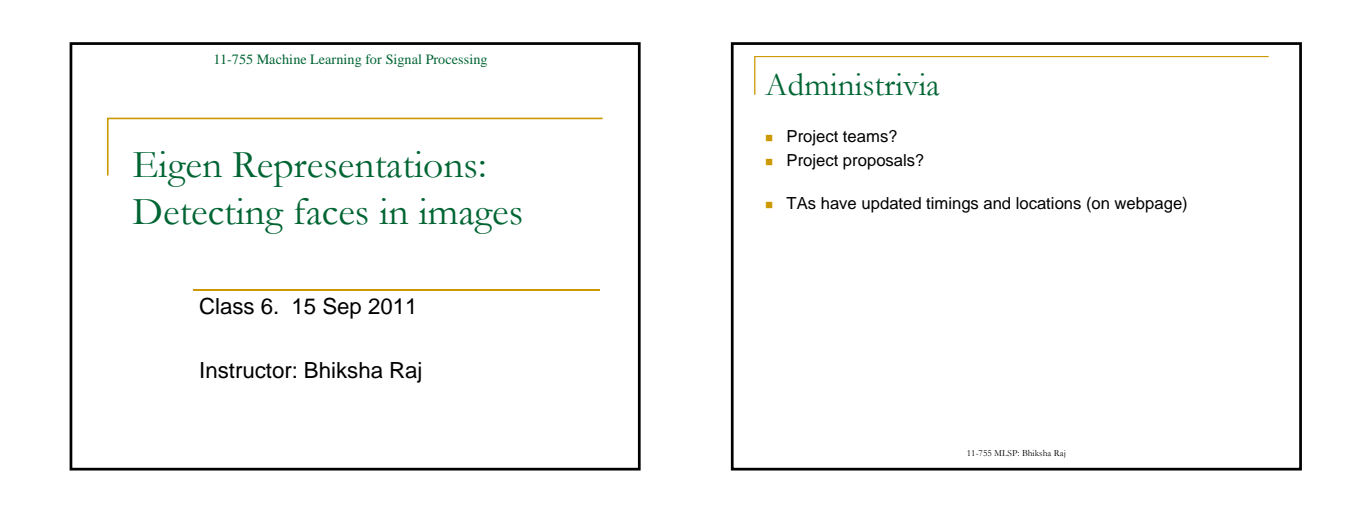

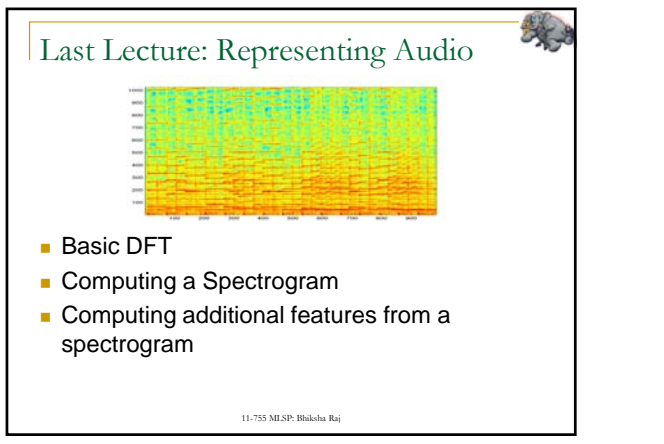

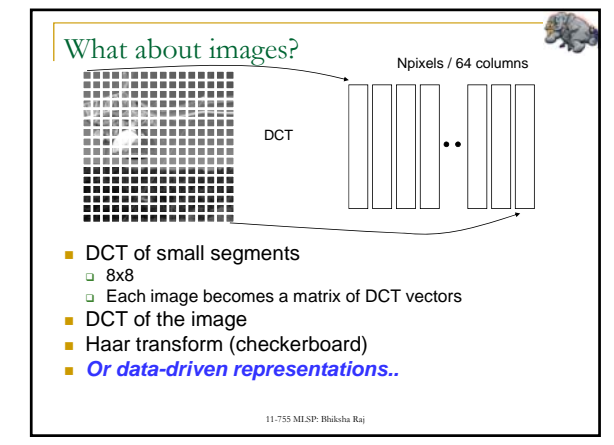

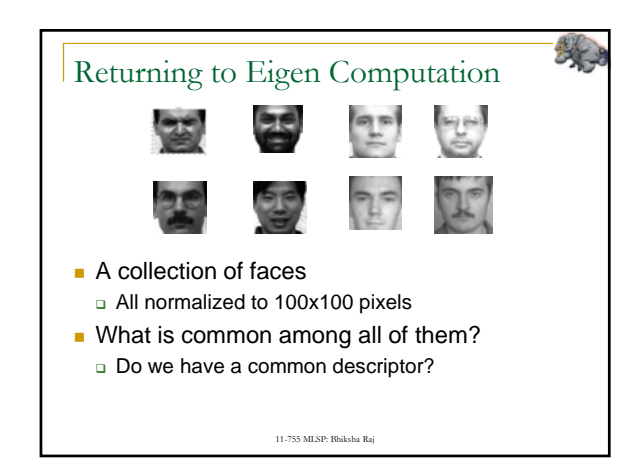

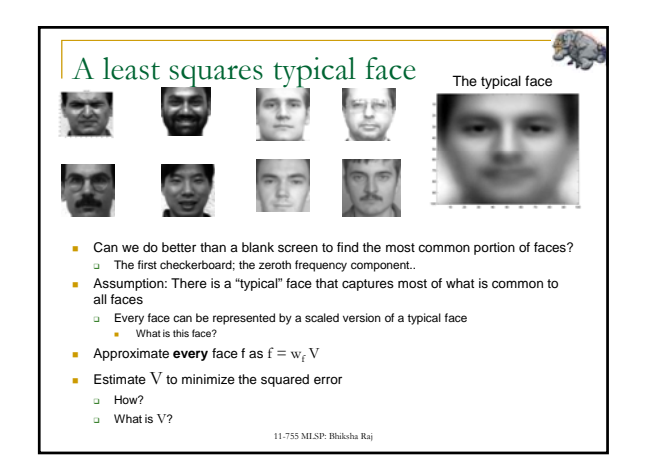

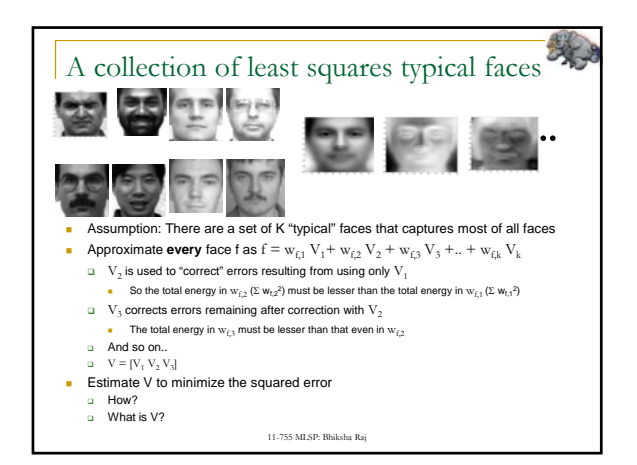

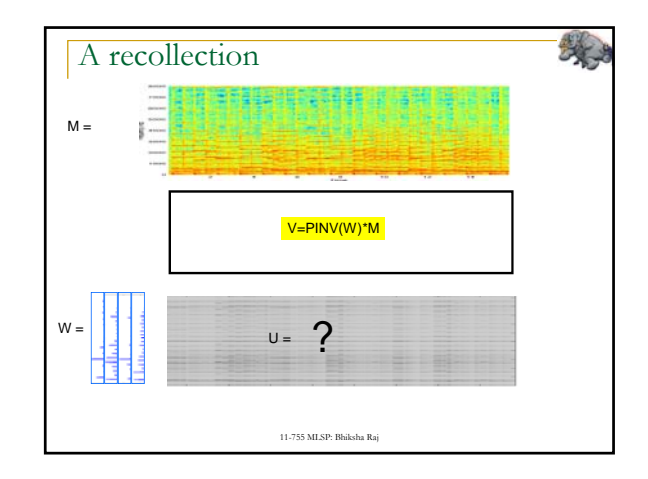

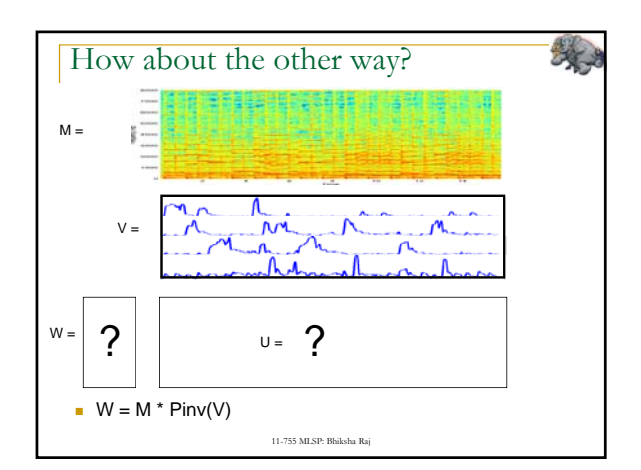

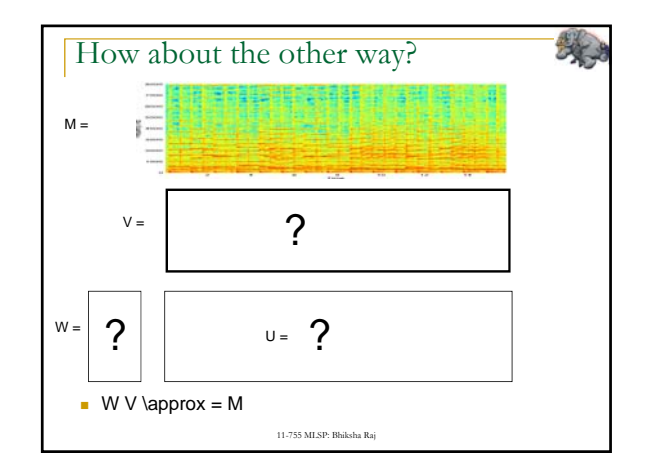

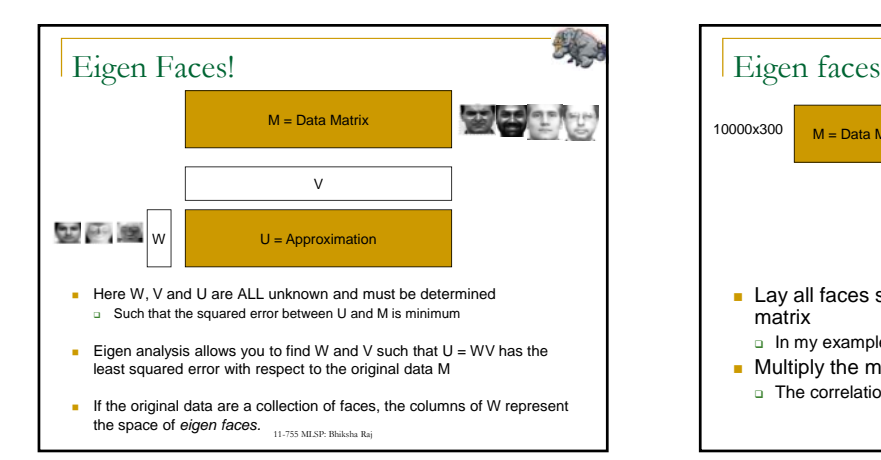

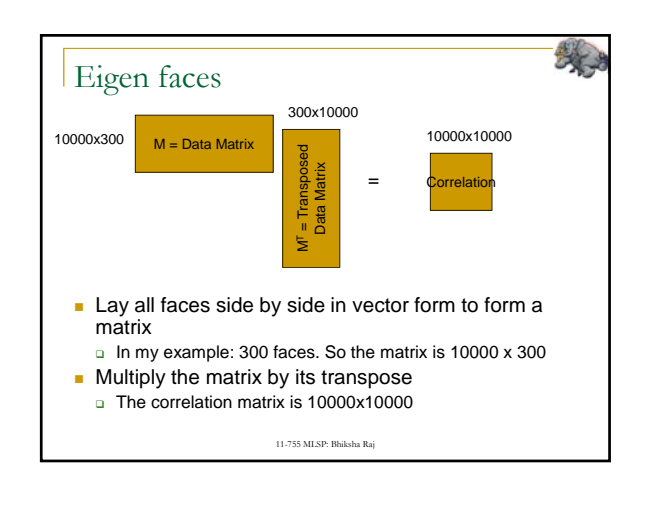

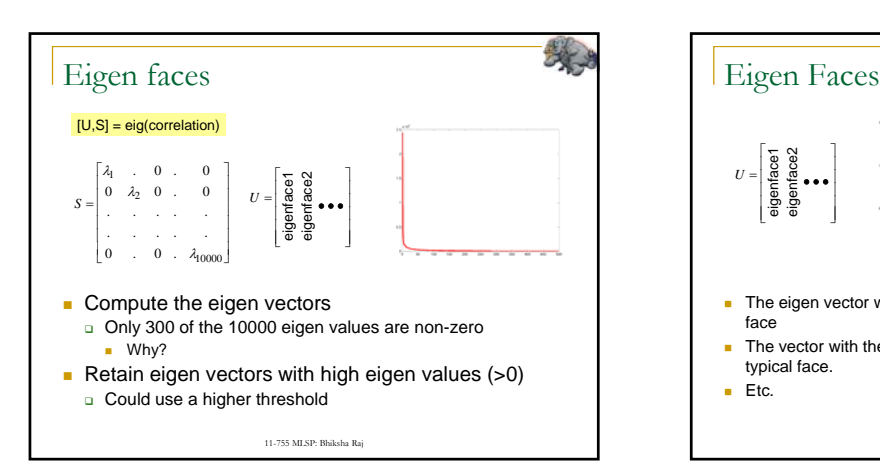

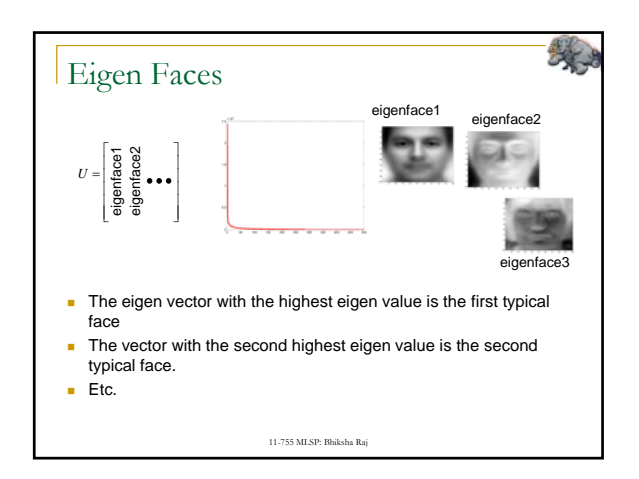

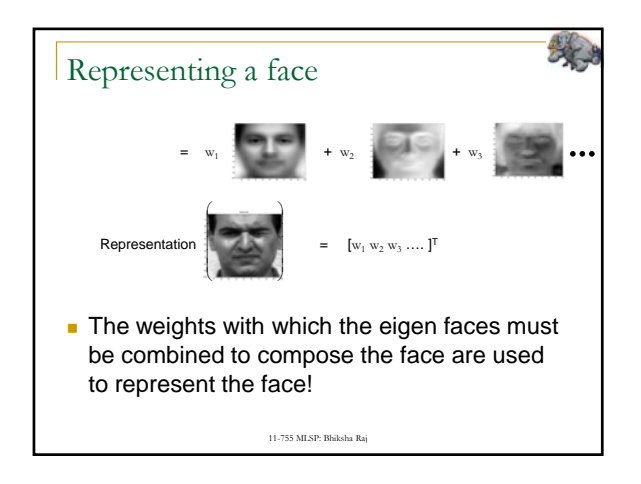

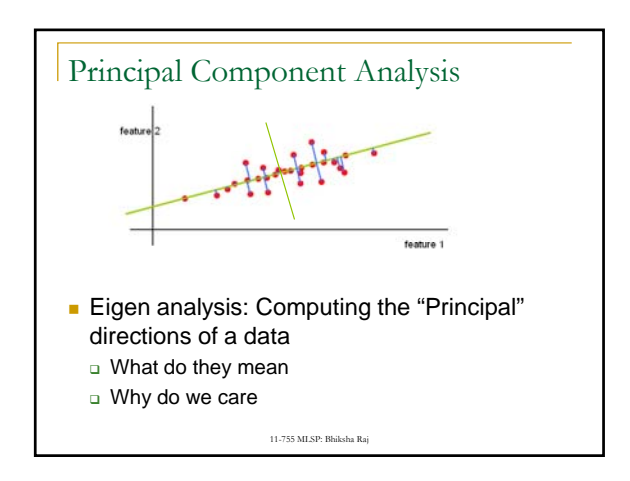

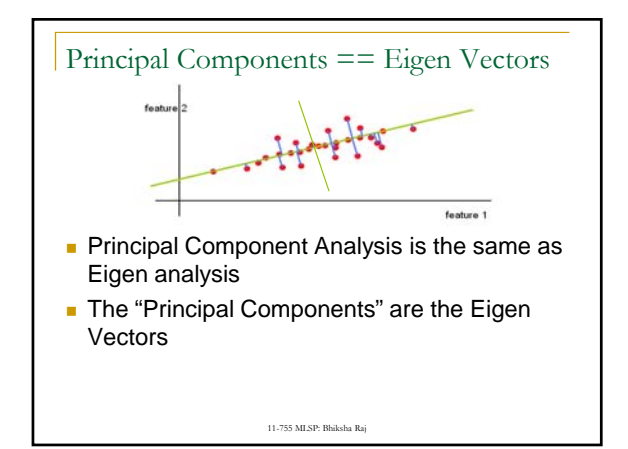

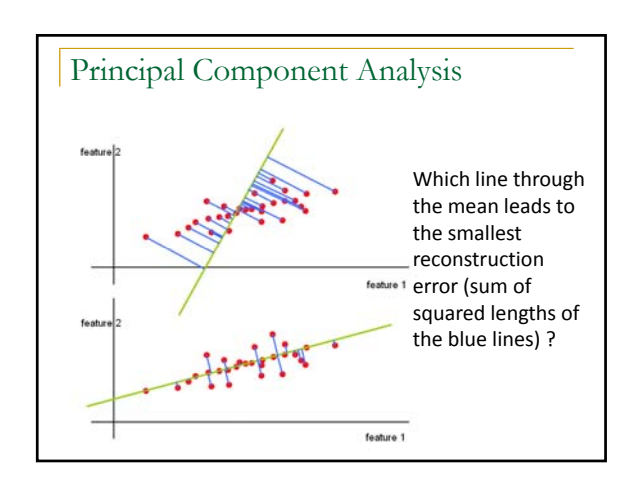

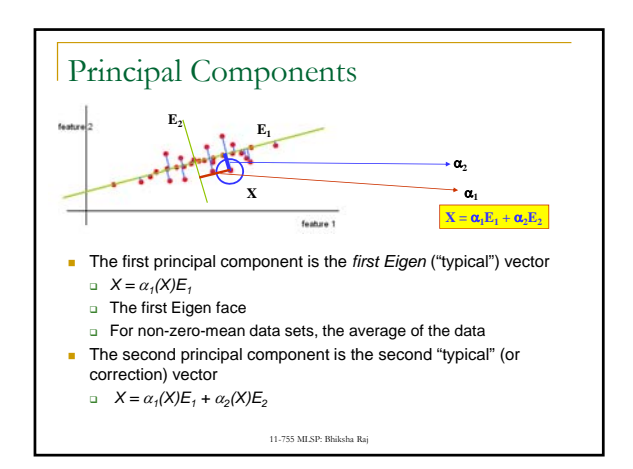

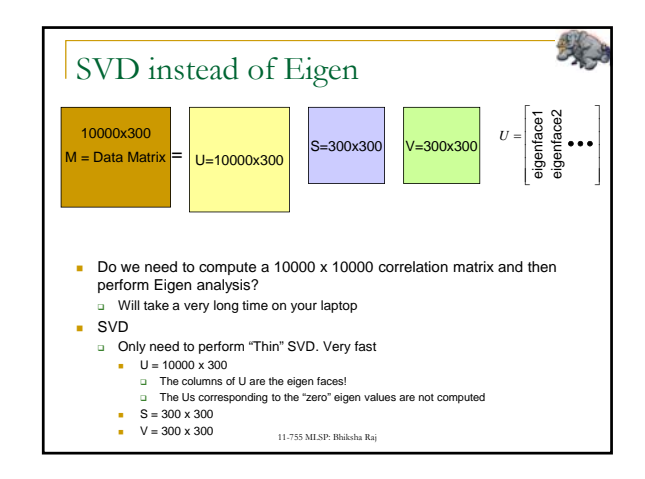

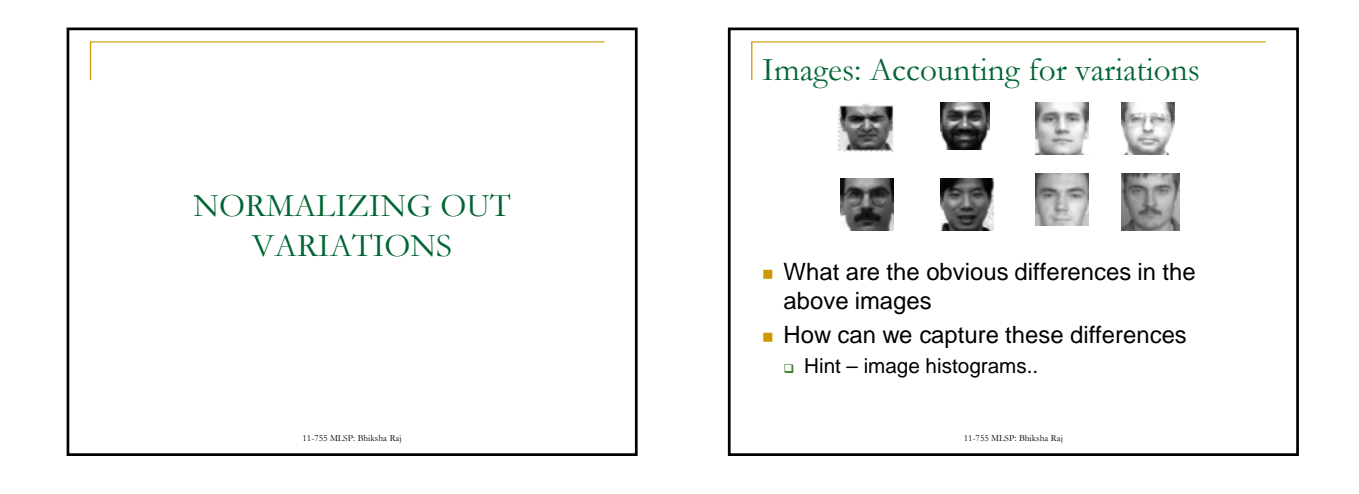

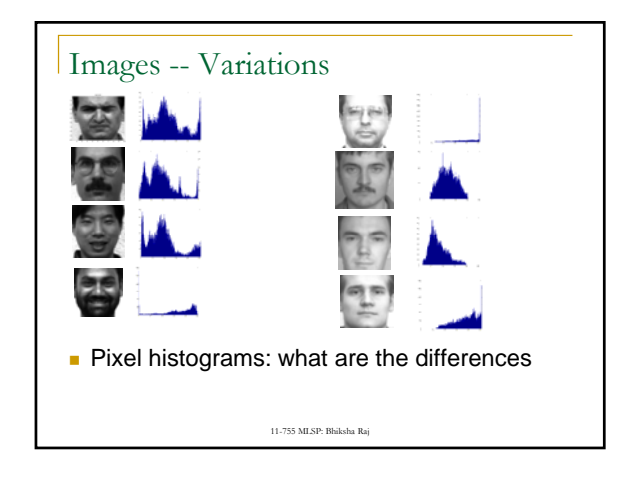

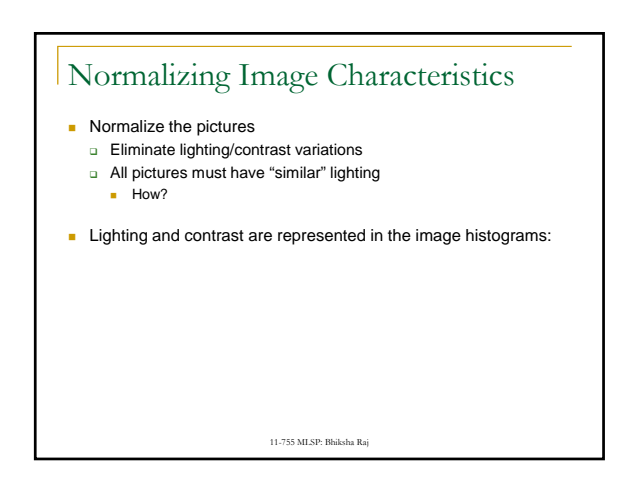

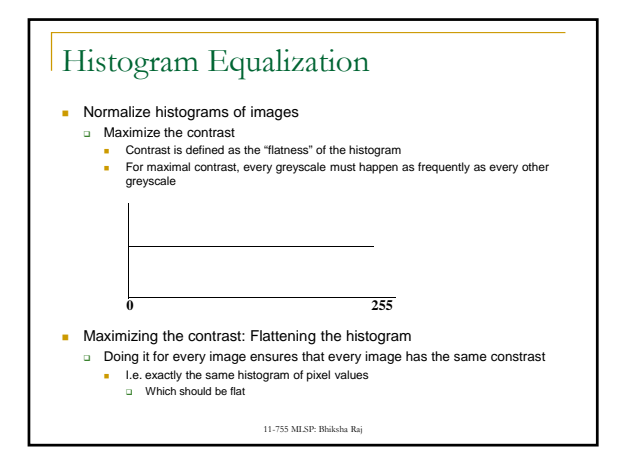

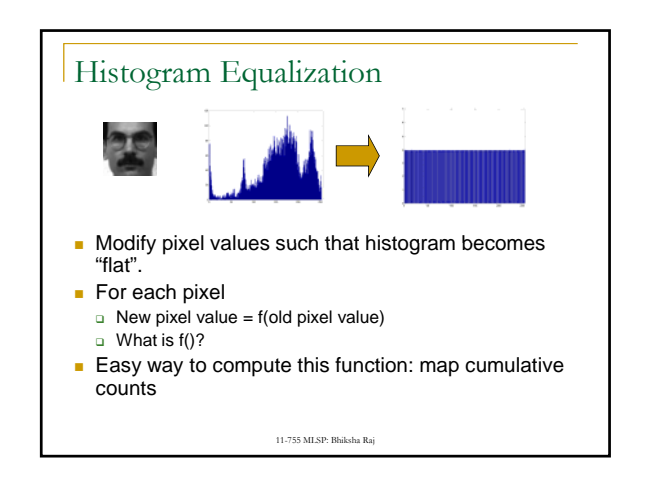

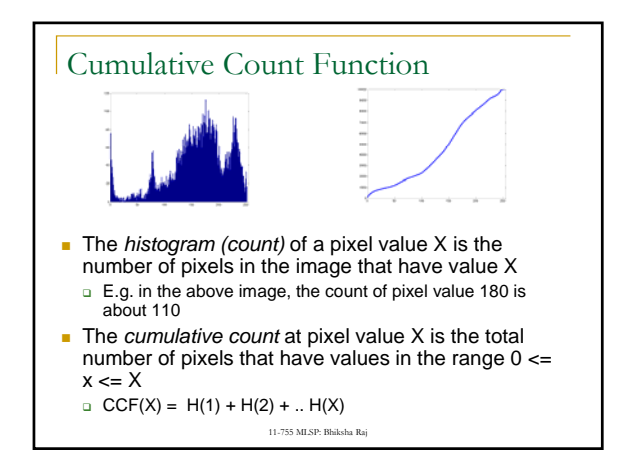

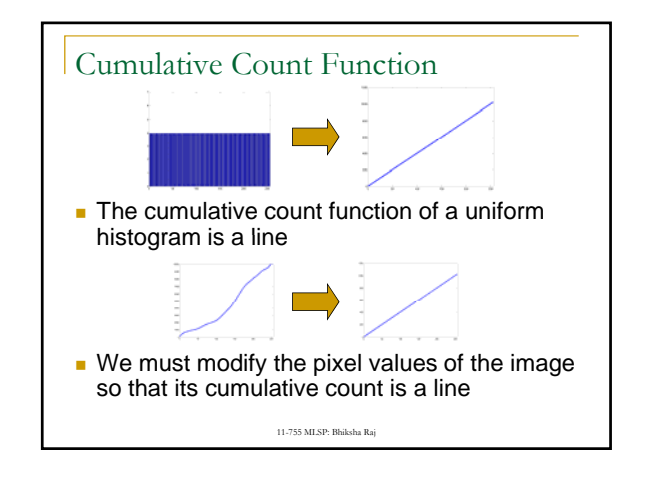

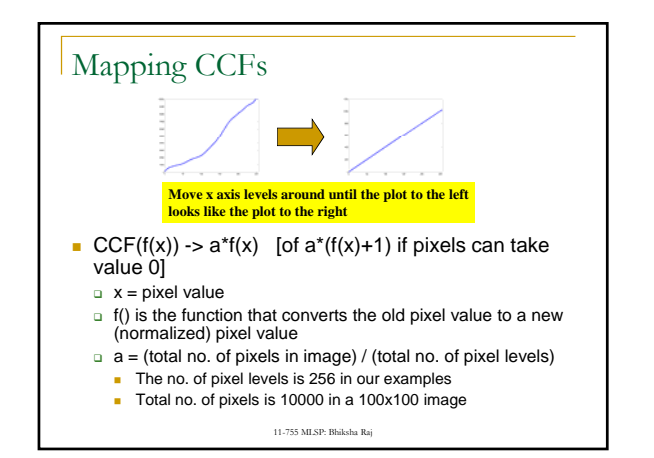

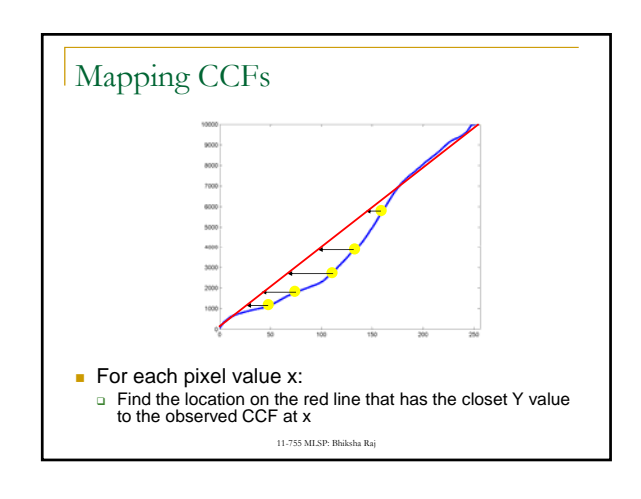

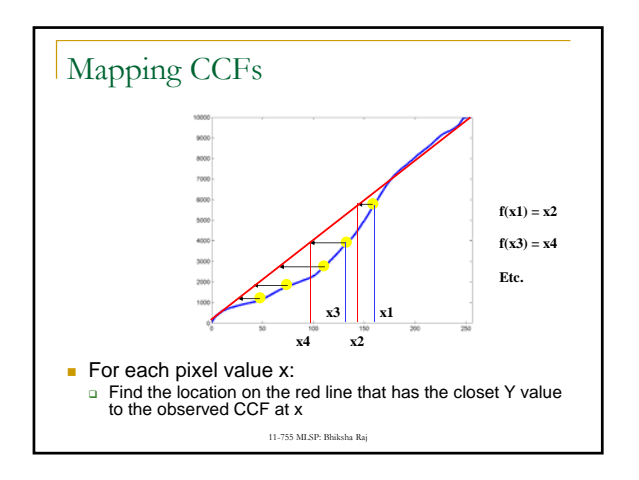

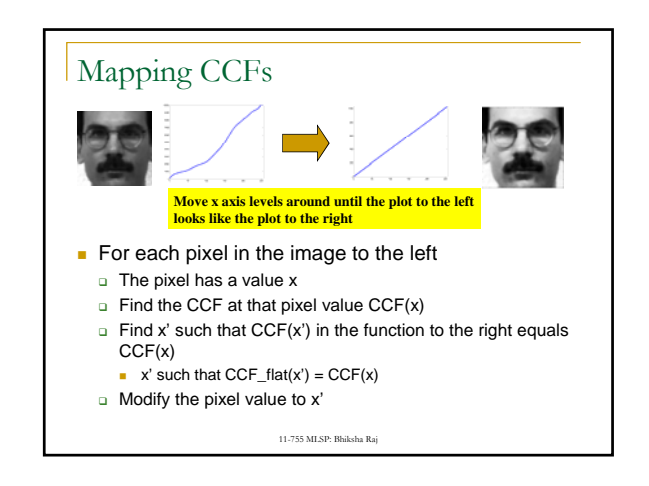

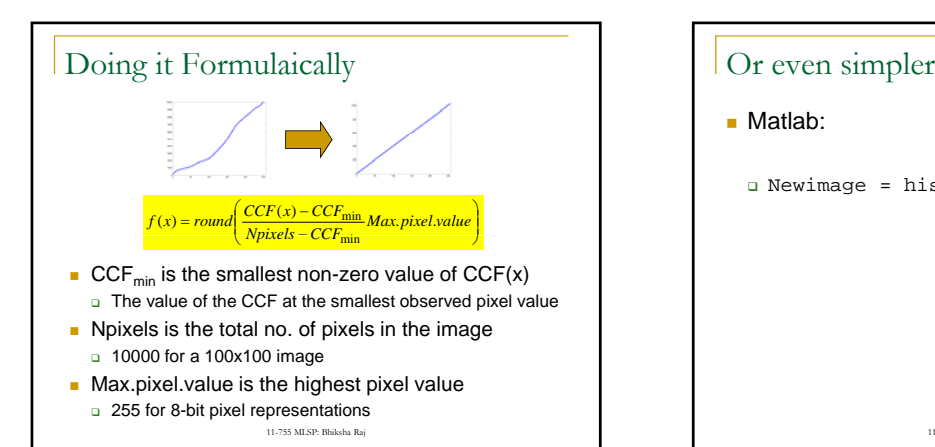

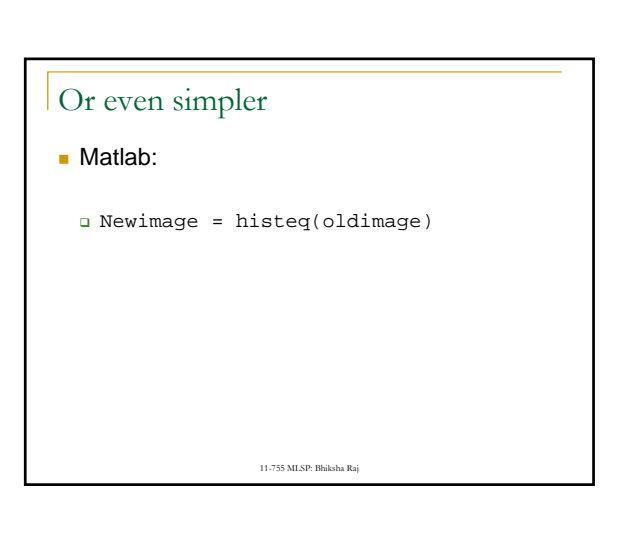

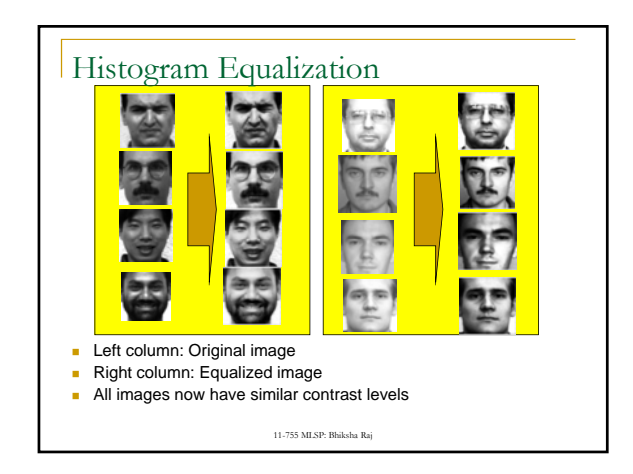

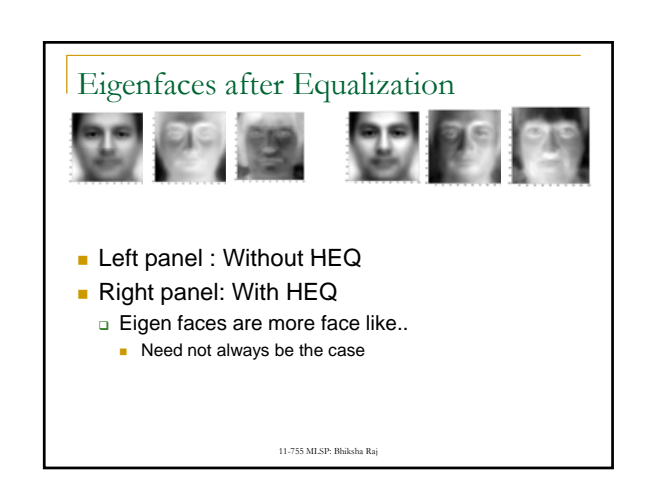

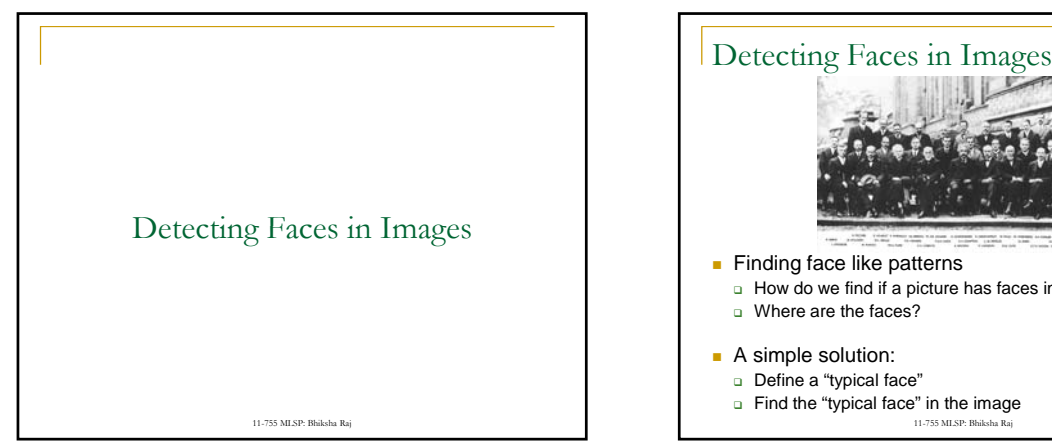

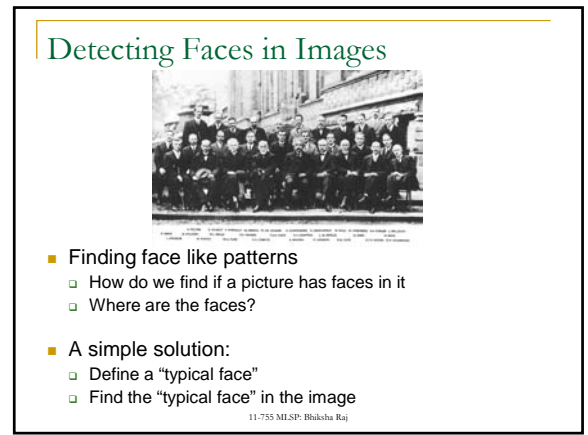

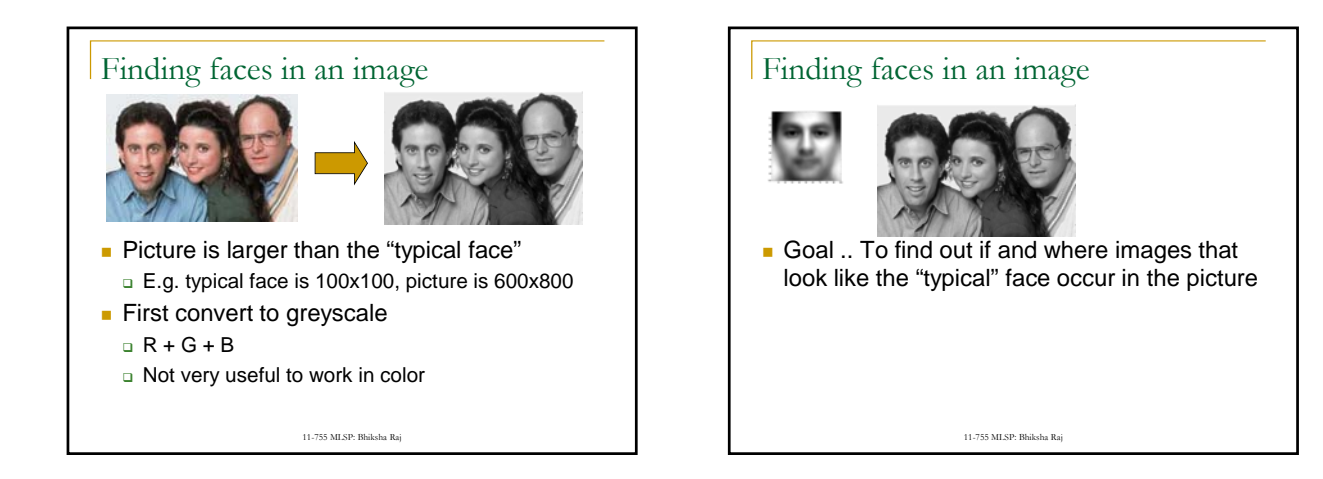

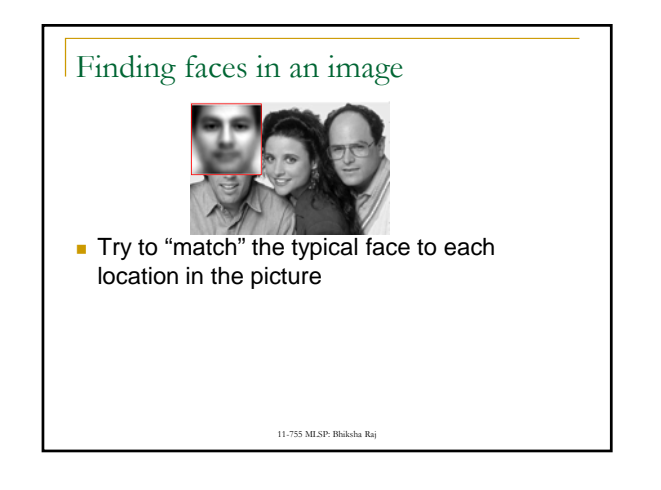

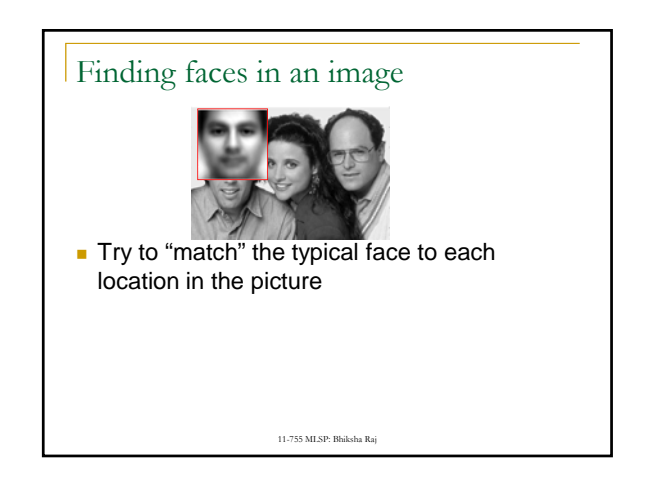

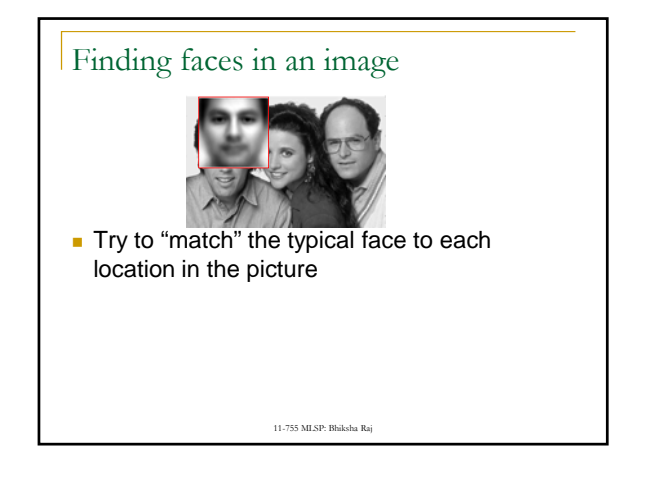

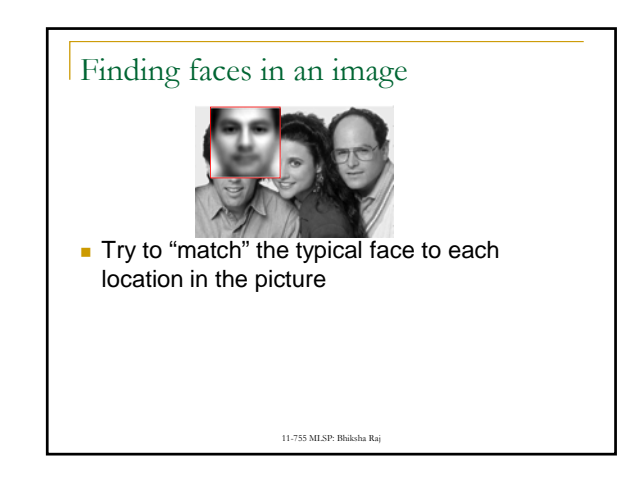

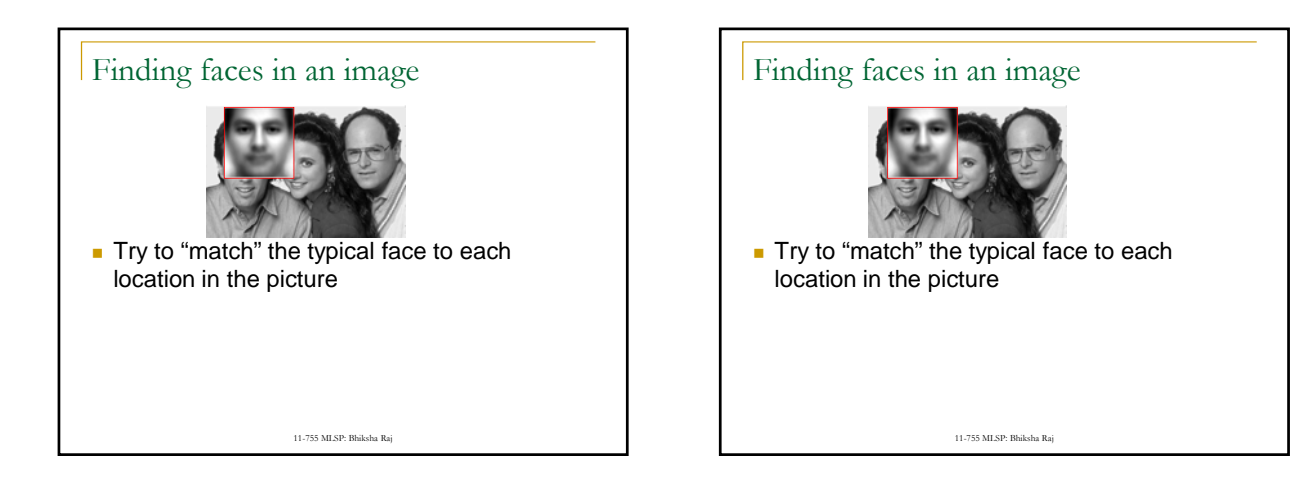

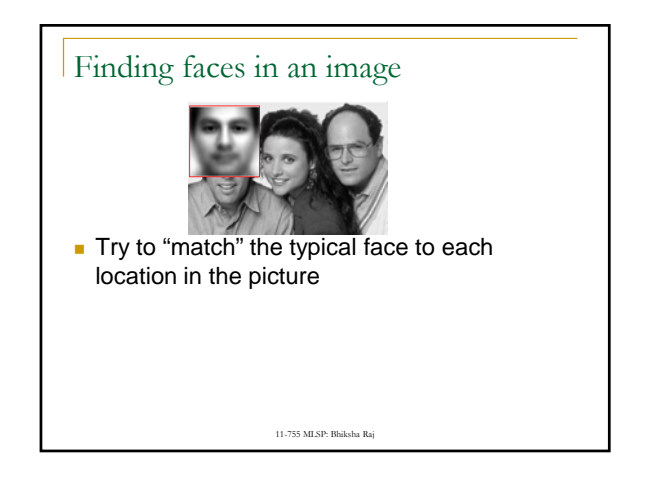

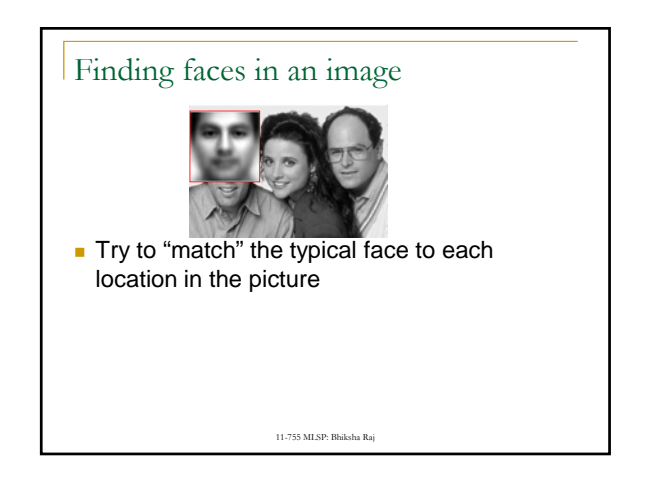

## Finding faces in an image Try to "match" the typical face to each<br>location in the picture 11-755 MLSP: Bhiksha Raj Finding faces in an image Try to "match" the typical face to each<br>location in the picture 11-755 MLSP: Bhiksha Raj The "typical face" will explain some spots on the image much better than others  $\Box$  These are the spots at which we probably have a face!

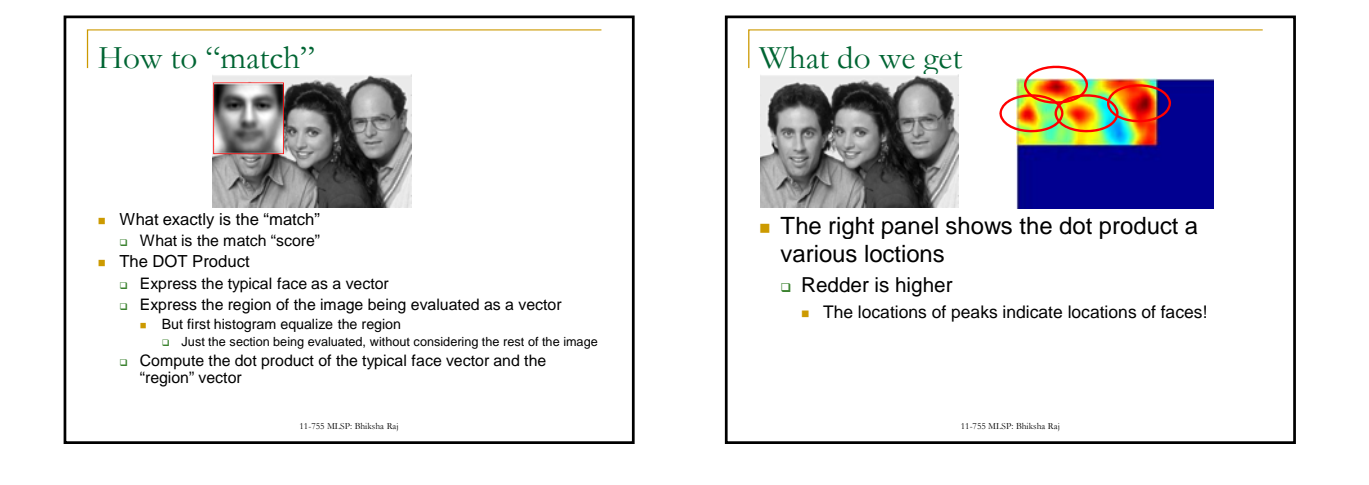

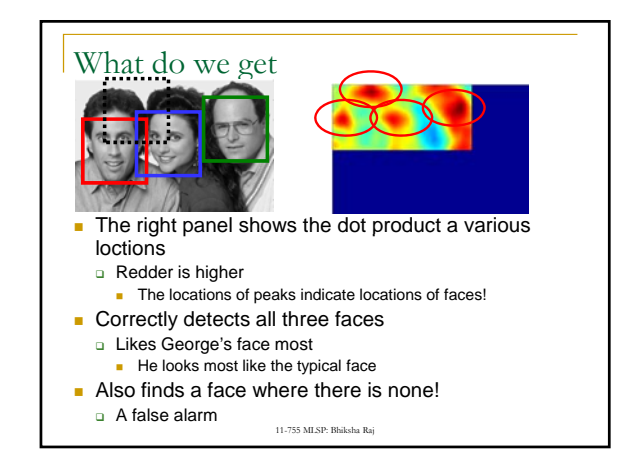

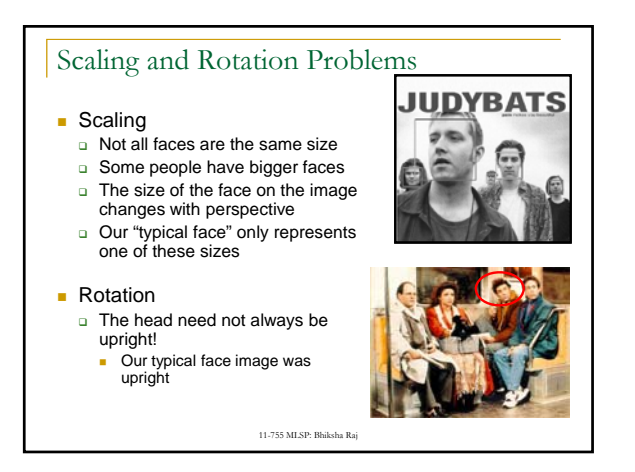

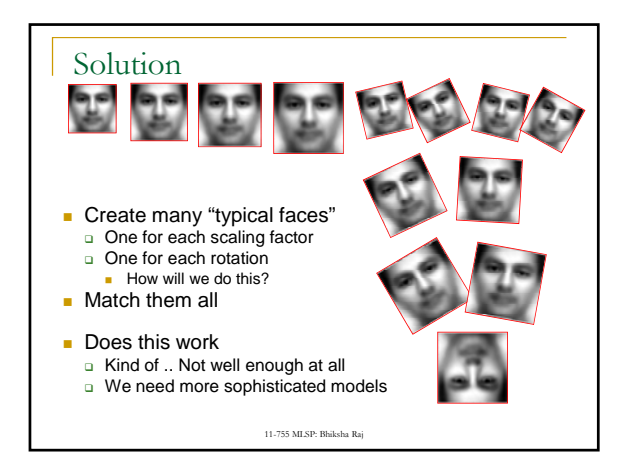

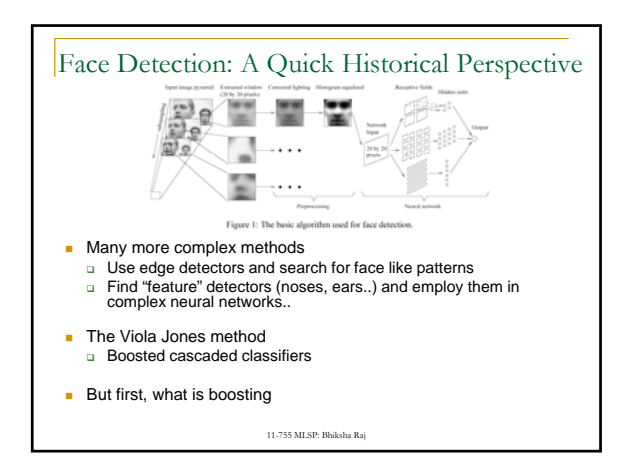

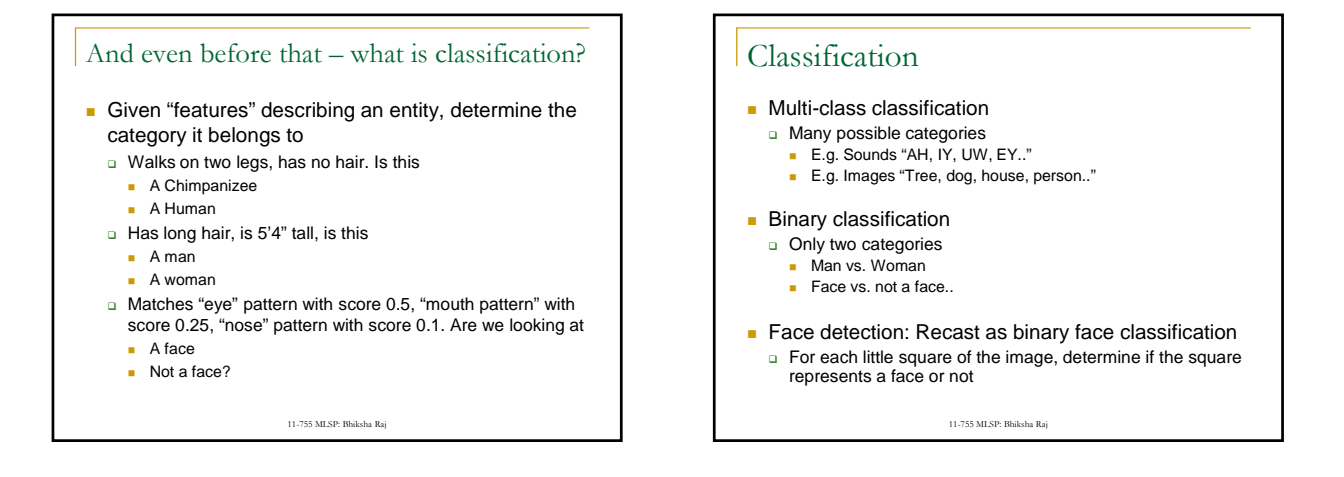

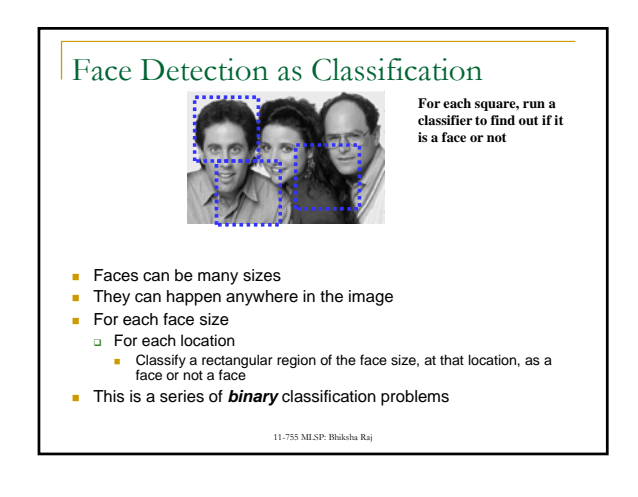